## The book was found

# Visual Developer Developing Custom Delphi 3 Components: Master The Art Of Creating Powerful Delphi 3 Software Components

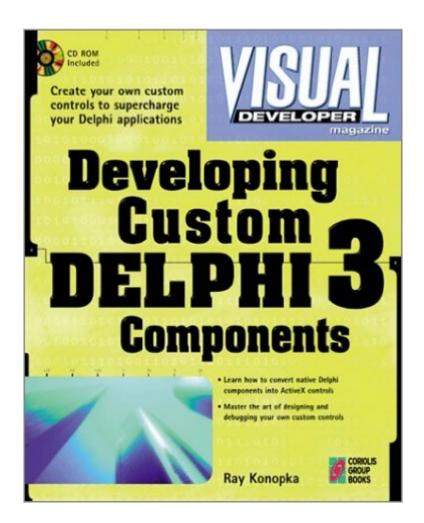

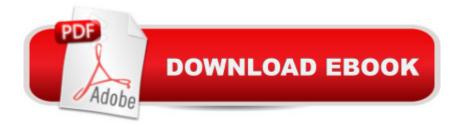

### Synopsis

Describes the Delphi Object Pascal object model. Covers VCL component architecture, multi-control components, and component DLLs. Explains component creation, field protection, access rights, and debugging. Demonstrates the ins and outs of data-aware controls. Teaches how to create ActiveX controls with Delphi. Tells about implementing properties, property editors, events, and event handlers.

### **Book Information**

Series: Visual Developer Magazine Paperback: 752 pages Publisher: Coriolis Group (May 13, 1997) Language: English ISBN-10: 1576101126 ISBN-13: 978-1576101124 Product Dimensions: 1.5 x 8 x 9.5 inches Shipping Weight: 2.7 pounds Average Customer Review: 4.5 out of 5 stars Â See all reviews (4 customer reviews) Best Sellers Rank: #2,845,982 in Books (See Top 100 in Books) #53 in Books > Computers & Technology > Programming > Languages & Tools > Borland Delphi #2553 in Books > Computers & Technology > Operating Systems > Windows > Windows Desktop #2834 in Books > Computers & Technology > Programming > Software Design, Testing & Engineering > Object-Oriented Design

#### **Customer Reviews**

Ray Konopka's \_Developing Custom Delphi 3 Components\_ stands as one of the best books ever written for Delphi. It is an exhaustive and rigorous description on component creation in Delphi 3 and might be daunting for the novice, but if you are serious about this subject and you want to learn more, then you should buy this book.

This is a solid publication that I have learned a lot from. The code examples are clean and work well. I would like though a little more explanation on what is going on in the code. The writer assumes to much about the readers ability in delphi. For instance, when he is painting a control he assumes that we all know how to use the paint method and all the associated commands of the canvas object. This is of course not a direct component design issue but those of us who have done

a lot of business programming aren't familiar with this code and since you need to be in order to override the look of a component I don't think it is out of the realm of this publication to provide some explanation. I do realize that to write a publication that covers all sorts of different areas could consume volumes but one quote stands out in a recent review I read for another component guide, "About 90% of the books written about software development are useless to serious developers". Further explanation of the code examples would make this book that much more useful to this developer. Thanks, Todd Flora

If you've been looking for a book that explains Delphi deep down technical, look no further. Ray has done a tremendous job in explaining every thing in detail. To me it was like novel when I started I could not stop reading it. VERY, VERY INFORMATIVE. If you are a serious Delphi developer you have to have this book in your library. Great job by Ra

This is one of the best books which explains the creation of Delphi components. If you are a person who's concerned the way you've been creating your components or a person who wants to guide yourself through the steps of components creation, this book is for you.

#### Download to continue reading...

Visual Developer Developing Custom Delphi 3 Components: Master the Art of Creating Powerful Delphi 3 Software Components Developing Custom Delphi Components: Master the Art of Creating Powerful Delphi Software Components Visual Developer Creating ActiveX Controls with Visual Basic 5: The Comprehensive Guide for Creating Powerful Web Controls Visual Developer VBScript 2 & ActiveX Programming: Master the Art of Creating Interactive Web Pages with Visual Basic Script 2 and ActiveX Programming Delphi Custom Components Delphi Developer's Guide to XML (Wordware Delphi Developer's Library) Sedan Car: Custom instructions to build with your own LEGO bricks (Lions Gate Models Custom LEGO Instructions Book 4) Dan Appleman's Developing COM/ActiveX Components With Visual Basic 6 Dan Appleman's Developing Activex Components With Visual Basic 5.0: A Guide to the Perplexed Delphi Programming EXplorer: Master Cutting-Edge Visual Software Development for Windows Software Components With Ada: Structures, Tools, and Subsystems (The Benjamin/Cummings Series in Ada and Software Engineering) Delphi 6 Developer's Guide (Sams Developer's Guides) Delphi 5 Developer's Guide (Developer's Guide) Delphi 4 Developer's Guide with CDROM (Sams Developer's Guides) Client/Server Developer's Guide with Delphi 3 with CDROM (Sams Developer's Guides) Developing International Software (Developer Reference) Visual Workplace/Visual Thinking: Creating

Enterprise Excellence through the Technologies of the Visual Workplace Developing ActiveX Web Controls: The Hands-On Guide to Creating Powerful Controls on the Web Delphi X Developer's Handbook [With Includes Useful Ready-To-Use Delphi Programs...] Tomes of Delphi: Alogrithm and Data Structure (Wordware Delphi Developer's Library)

<u>Dmca</u>